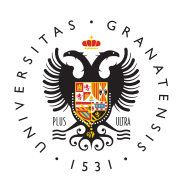

# **UNIVERSIDAD** DE GRANADA

[Servicio de Ac](http://saap.ugr.es/)ceso, [Admisión y Perma](http://saap.ugr.es/)nencia

[Calificaciones Procedimiento acceso para personas](http://saap.ugr.es/acceso/mayores-40/calificaciones)  mayores de 40 años

## Baremo

La valoración de la experiencia profesional y/o laboral se va a rea cuenta los siguientes referentes:

- Afinidad de la experiencia laboral y/o profesional con la famil solicitada por el interesado.
- Tiempo de experiencia laboral y profesional.
- Nivel de competencia.

Para dar a conocer la afinidad entre la experiencia profesional y l estudios de la oferta universitaria de Andalucía, la Comisión del [ pública, en el punto de acceso electrónico

https://www.juntadeandalucia.es/economiaconocimientoempresasyu la relación entre las familias profesionales y enseñanzas universit respectivos niveles de competencia, y que serán valorables a los la acreditación de la experiencia laboral para el ingreso en la Uni

La valoración del tiempo de trabajo en los niveles de competencia Ministerio de Educación,se hará conforme a la siguiente fórmula:

#### FORMULA

PUNTUACIÓN = Suma de los distintos (Tiempo de experiencia x V

- V valor de la experiencia laboral y profesional.
- V equivaldrá a 1,25 por cada año completo de trabajo.
- V equivaldrá a 0,104 por cada mes completo o periodo de más

NOTA: Cuando el trabajo haya sido con dedicación parcial, será pon porcentaje de jornada laboral que conste en la vida laboral del ca

- C coeficiente según nivel de competencia.
- · Cuando el nivel de compette ne ivaa eosr se 046de
- Cuando el nivel de compe<sub>2</sub>, e **e tiva e**s r se 0 á 8 de
- Cuando el nivel de compe3te bivaa eos se ná de

La valoración del nivel de competencia, se realizará teniendo com informe de vida laboral que aporta el solicitante. Se tendrá en cue cotización de la seguridad social, excluyendo el nivel 2 por no cor colectivo que podría solicitar acceso por esta vía. La relación act encuentra en el punto de acces on telpec chi wówn wicsoneg-social.es

## Calificaciones

- Podrá consultar las diferentes calificaciones de la prueba de . universidad para personas mayores de 40 años tanto en esta s las noticias periódicas que iremos publicando en la portada de este servicio.
- Resolución provisional Fase I personas mayores de 40 años 20
- Resolución definitiva Fase I personas mayores de 40 años 2025.
- Calificaciones provisionales Fase II 2025.
- Calificaciones definitivas 2025.

### Papeleta de Calificaciones

Todos aquellos que hayan obtenido una calificación de APTO en el acceso a la universidad para mayores de 40 años, podrán descarga sus calificaciones dseeddee ellae ctrónica de dad elsGdRepolttal de mayores , una vez que dicha descarga esté habilitada.

Para poder descargar dicha papeleta, siga las siguientes instrucci

[Manual de descarga desde la sede elect](http://saap.ugr.es/sites/serv/saap/public/ficheros/ficheros acceso/Mayores 25/DESCARGA PAPELETAS MAYORES DESDE SEDE ELECTRONICA.pdf)rónica de la UGR

- [Manual de descarga desde la página](http://saap.ugr.es/sites/serv/saap/public/ficheros/ficheros acceso/Mayores 25/DESCARGA PAPELETAS MAYORES DESDE SAAP.pdf) web del SAAP
- $\bullet$  En estedeo tutopinane den ver cómo se realiza el proceso: